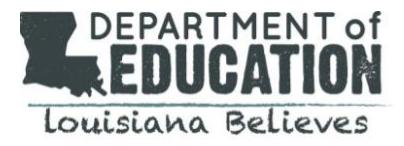

## **Purpose**

In order to receive state and federal funding, nonpublic schools in Louisiana must be approved by the state Board of Elementary and Secondary Education (BESE) and be compliant with the nondiscrimination requirements of Brumfield vs. Dodd. The nonpublic school approval process is intended to confirm that schools utilize "a curriculum of quality at least equal to that prescribed for similar public schools," as required by the Louisiana Constitution.

## **Completing the Nonpublic School Approval Documentation Submission Process**

The Louisiana Department of Education presents nonpublic school approval recommendations at the December BESE meeting. Nonpublic schools seeking state approval will be organized into the following categories:

- *Accredited Approved*: Schools with independent accreditation from the Southern Association of Colleges and Schools (SACS), AdvancED, or from an agency recognized by the National Association of Independent Schools (NAIS)
- *Non-Accredited Approved*: Schools with accreditation from an independent group not listed above, or schools without accreditation
- *Louisiana Montessori Accredited Approved*: schools that meet the Louisiana Montessori Association's (LMA) accreditation requirements
- *Louisiana Montessori Provisionally Accredited Approved*: schools that have been identified by the LMA as working toward meeting the Louisiana Montessori Association's accreditation requirements

## **Nonpublic School Approval Document Checklist**

To complete the **[Nonpublic School Approval document submission process](https://form.jotform.com/92064070259152)**, schools will need to provide electronic versions of the following information:

- $\square$  [Brumfield vs. Dodd compliance report](https://www.louisianabelieves.com/docs/default-source/brumfield-vs-dodd/form---brumfield-v-dodd---compliance-report.pdf?sfvrsn=9)
	- $\Box$  Nondiscriminatory policy (#11 from BvD compliance report)
	- $\Box$  Documentation of efforts to publicize nondiscriminatory admissions policy (#12B from BvD compliance report)
- $\Box$  [Returning Applicant Questionnaire](https://www.louisianabelieves.com/docs/default-source/nonpublic-schools/form---nonpublic-school-approval-questionnaire---returning-applicants.pdf?sfvrsn=16) or [New Applicant Questionnaire](https://www.louisianabelieves.com/docs/default-source/nonpublic-schools/form---nonpublic-school-approval-questionnaire---new-applicants.pdf?sfvrsn=12) (required for new applicants only)
- Letter of Accreditation from a [qualified accrediting agency](https://drive.google.com/open?id=1iomMDjVECiCzU0STQ0X1n3y1ILrtm1lk) (only required for *Accredited Approved* or Louisiana Montessori schools)
- $\square$  School inspection report from state and/or local fire marshal
- $\Box$  School inspection report from the Department of Health and Hospitals

In addition to these required documents, schools will also be asked to provide school leader and testing coordinator names and email addresses, and to certify that all staff members and volunteers have received a satisfactory background check conducted by the [LBCI.](http://www.lsp.org/technical.html)